**Р.О.** Голощук, О.О. Довбуш Національний університет "Львівська політехніка", кафелра інформаційних систем та мереж

# **ȼɂɄɈɊɂɋɌȺɇɇə ɉɊɈȽɊȺɆɇɈȽɈ ɁȺȻȿɁɉȿɑȿɇɇə MOODLE** ТА АDОВЕ ДЛЯ ОРГАНІЗАЦІЇ ЕЛЕКТРОННОГО НАВЧАННЯ

## © Голощук Р.О., Довбуш О.О., 2010

Розглянуто проблеми впровадження системи дистанційної освіти із адаптивним компонентом, а також виконано порівняльний аналіз програмного забезпечення для **урганізації електронного навчання.** 

Ключові слова: дистанційна освіта, електронне навчання, дистанційне навчання, Moodle, Adobe Connect, віртуальне навчальне середовище.

**This work has considered a problem of distance education and involvement in her adaptive learning system. Also considered free and business systems of distance education.** 

**Keywords: distance education, e-learning, distance learning, Moodle, Adobe Connect, virtual class.** 

#### **Вступ**

Сучасне суспільство дедалі більше набуває рис інформаційного, в якому головними продуктами виробництва є інформація і знання. В інформаційному суспільстві знання перетворюються на найважливіший фактор суспільного розвитку. У зв'язку з цим вимоги суспільства до освіти, обсягу й рівня знань фахівця та студента помітно змінилися і продовжують змінюватися; все більше це стосується й України. Інформаційне суспільство вимагає нового рівня освіти й нових пілхолів до організації процесу навчання. Ці вимоги зумовлені активнішим залученням фахівців до процесів, у яких потрібна висока вузькопрофесійна освіченість, а також постійною потребою в перекваліфікації працівників, оскільки технології розвиваються дуже швидко і, відповідно, знання швидко втрачають актуальність. Сучасний вищий навчальний заклад (ВНЗ) повинен оперативно змінювати навчальні курси, способи їхнього викладання і швидко реагувати на запити споживачів освітніх послуг. Досвід університетів США, Канади, Великобританії та низки країн Європейської Спільноти свідчить, що вищі навчальні заклади, а особливо університети, уже не прив'язані до місцевості. Зникає поняття циклічності навчання (вступити в деякі ВНЗ можна будь-якого дня). Замість спеціальності тепер є список курсів, необхідних для здобуття кваліфікації. Університет стає глобальною організацією, а в центрі безпосереднього освітнього процесу нині вже студент з його освітніми запитами, а не професор, котрий збирає навколо себе аудиторію [1].

Все більше розвиваються нові освітні технології, що привело до створення електронного (дистанційного) навчання та нової генерації навчальних закладів – віртуальних (електронних) університетів, які повинні зробити освіту доступнішою та якіснішою [2]. Упровадження інформаційнокомунікаційних технологій в освітній галузі дає змогу усунути бар'єри, пов'язані з фізичними проблемами та географічними відстанями, наблизити освіту до споживачів. Саме тому впровадження і популяризація технологій та моделей електронного (дистанційного) навчання є актуальним завданням.

### Аналіз попередніх досліджень

Розглянемо, як трактують терміни "дистанційна освіта" (ДО) та "дистанційне навчання" (ДН) різні автори.

Низка дослідників користується поняттями "дистантна" і "дистанційна" освіта, вважаючи їх тотожними, або навпаки, розмежовуючи їх. Так, Ю.І. Лобанов і група авторів пропонують розрізняти "дистантну" і "дистанційну" освіту за етимологією [3]. У їхній інтерпретації ширшим за змістом є термін "дистантна освіта", який позначає комплекс освітніх послуг, наданих студентам, віддалений (у часі і просторі) від джерел навчально-методичної інформації, за допомогою різноманітних засобів її передавання, збереження й опрацювання (телебачення, радіо, модемний зв'язок, комп'ютери тощо). "Дистанційну освіту" автори вважають одним з видів дистантної освіти, припускаючи, що ДО є комплексом масових освітніх послуг, які надає спеціальне інформаційне сереловише за лопомогою засобів перелавання навчально-метоличної інформації на великі вілстані (телефон, радіо, телебачення, супутниковий зв'язок тощо).

Детальніше визначення в цьому самому контексті наведено в тексті "Положення про дистанційну освіту в Україні" [6].

Дистанијина освіта – це освіта, яка орієнтована на використання інформаційно-комунікаційних технологій та здобувається за допомогою ДН.

Дистанијйне навчання (ДН) – це цілеспрямований процес передавання і засвоєння знань, умінь, навичок і способів пізнавальної діяльності людини, який відбувається, переважно, за педагогічними та інформаційними технологіями ДН.

*Педагогічні технології ДН* – це технології створення і використання для індивідуалізованого навчання студентів (учнів) дидактично та методологічно оформленого навчального матеріалу у вигляді дистанційних курсів, опосередкованого інтерактивного спілкування між студентами і викладачами з використанням інформаційних технологій, комп'ютерної техніки та телекомунікаційного зв'язку.

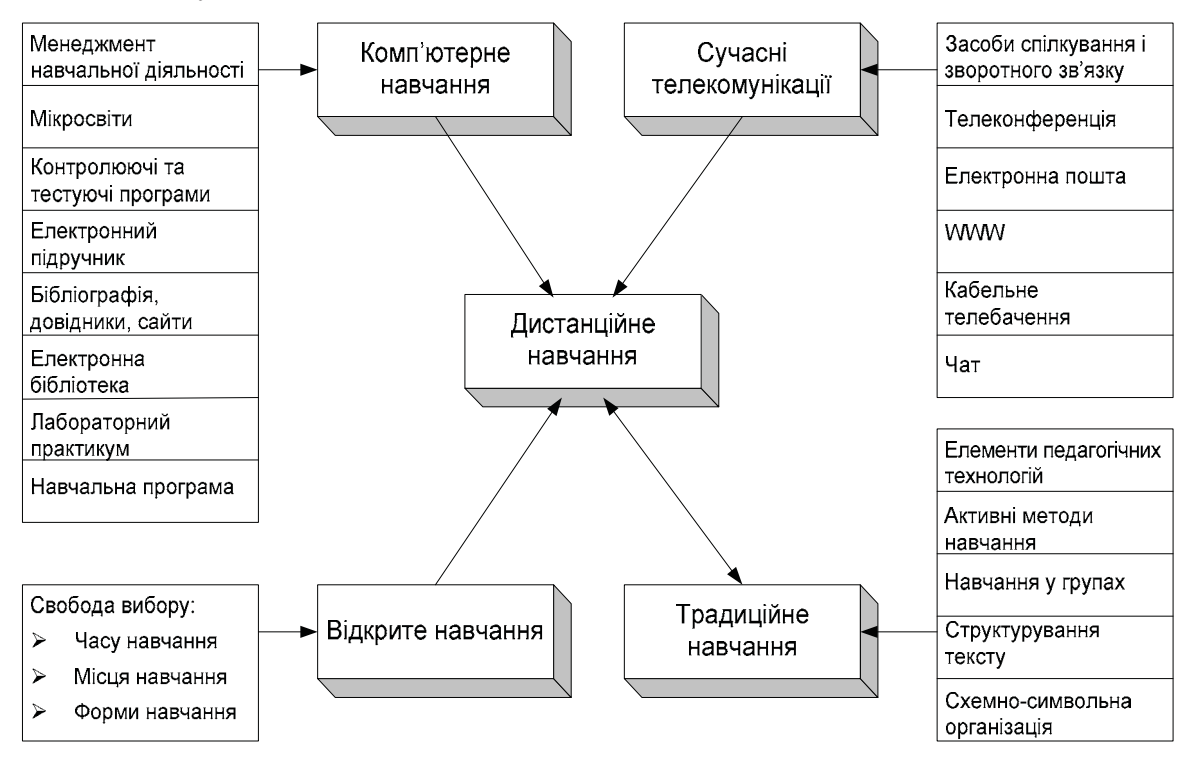

Рис. 1. Складові частини дистанційного навчання

*Інформаційні технології ДН* – це технології створення, передавання і збереження навчальних матеріалів, організації і супроволу НП за лопомогою комп'ютерної техніки та телекомунікаційного зв'язку.

 $\bar{A}$ истанційний курс (ДК) – це інформаційний продукт, достатній для проведення навчальним закладом ДН за окремою навчальною дисципліною.

Насправді поняття "дистанційне навчання" (нині частіше вживають термін "електронне навчання") ширше й грунтується на трьох складових: відкрите навчання, комп'ютерне навчання, активне спілкування з викладачем і студентами з використанням сучасних телекомунікацій (див. рис. 1).

На жаль, ні школярі, ні студенти України практично не мають справи з відкритим навчанням, де є свобода вибору місця, часу та темпу навчання, бо студент повинен з'явитися на заняття за розкладом, вивчати (слухати лекцію або виконувати лабораторну роботу) предмет, вказаний у розкладі, і робити те, що скаже викладач.

На Заході вже давно існують відкриті університети (ВУ), де студент, отримавши план навчання, сам визначає, за допомогою наставника (тьютора), як він буде навчатися. Відкрите навчання, як правило, має розгалужену мережу навчальних центрів не тільки у своїй країні, але й за її межами. Студент у навчальному центрі може в зручному для нього режимі працювати в бібліотеці, комп'ютерному класі, лабораторії, консультуватися з тьютором. Активне спілкування з конкретних дисциплін, як правило, відбувається на семінарах, які студент зобов'язаний відвідувати.

Другою складовою частиною дистанційного навчання є використання комп'ютерних навчальних програм. Спроби застосовувати комп'ютери в навчальному процесі починалися ще в 60-ті роки. Незважаючи на те, що студент міг працювати тільки в текстовому режимі, ефективність навчального процесу пілвишувалася. Стулент краше запам'ятовував навчальний матеріал, процес навчання прискорювався, Поява мультимедіа (текст, графіка, анімація, звук) істотно збільшила ефективність навчання.

Але головним у дистанційному навчанні є взаємодія студента з викладачем і зі своїми колегами. Цей процес здійснюється з використанням електронної пошти, списку розсилки, телеконференцій. І зрозуміло, що велику роль у дистанційному навчанні відіграє онлайновий (прямий) доступ до навчального матеріалу, наведеного у вигляді текстів, графіки, відеофрагментів, контролювальних, тренажерних програм тощо.

В останні роки розвиток інформаційних технологій актуалізував проблему модернізації системи освіти. Суть такої модернізації найяскравіше проявилася в концепції дистанційної освіти, яка, завдяки такому глобальному явищу, як Інтернет, охоплює широкі верстви суспільства та стає найважливішим фактором його розвитку. Особливого значення така модернізація системи освіти набуває в Україні.

Згідно з дослідженнями, в Україні близько 30 % навчальних закладів стверджують, що вже мають або планують організувати навчання в режимі ДО. Однак найчастіше йдеться про звичайну заочну форму навчання. Чим же відрізняється дистанційна освіта від інших видів отримання знань і професії? Насамперед, ДО – це відкрита система навчання, що передбачає активне спілкування між викладачем і студентом за допомогою сучасних технологій та мультимедіа. Така форма навчання дає свободу вибору місця, часу та темпу навчання.

Електронне навчання має низку переваг і значно розширює коло потенційних студентів [9]. Одержати освіту дистанційно має змогу молодь, яка не може поєднувати навчання з роботою або проживає у віллаленій віл обласних центрів місцевості: військовослужбовці: ломогосполарки; керівники; бізнесмени або студенти, що бажають паралельно одержати освіту. Дистанційна форма навчання підходить майже всім, тому що дає змогу гармонійно поєднувати навчання та повсякденне життя.

Сучасна освіта вимагає безупинно розширювати своє сприйняття комплексності світу та формування інформаційного суспільства. Для того щоб забезпечити конкретний зв'язок знань з діями, необхідно постійно "навчати себе", поповнюючи й розширюючи свою освіту. Саме цю мету прагне забезпечити електронне навчання.

# Програмні засоби розроблення систем електронного навчання

У наш час існує лосить великий спектр як апаратних, так і програмних засобів лля розроблення систем дистанційної освіти. Проте не завжди фахівці мають доступ до таких засобів чи просто не ознайомлені з ними. Саме поняття освіти нині поділено на види (табл. 1).

*Ɍɚɛɥɢɰɹ 1* 

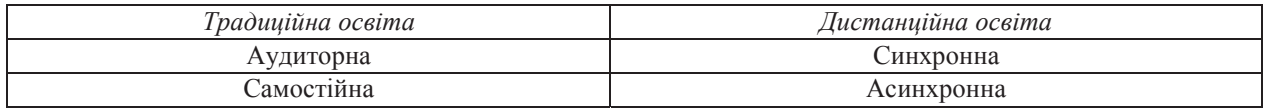

**Вили освіти** 

Вже тривалий час виникають суперечки, чи має нетрадиційна освіта (e-learning) право на існування. Викладачі, що навчають за традиційною програмою, побоюються, чи зможуть вони використовувати нові засоби для навчання, чи освоять новітні технології, часто називаючи їх

занадто складними для розуміння. Досить нечасто в цьому контексті інструменти електронного навчання розглядають як такі, що здатні допомогти викладачеві в сучасному середовищі освіти. Насправлі це не так.

Для практичної реалізації дистанційного навчання здебільшого використовують спеціалізовані інформаційні системи, які називають системами управління навчанням (learning management system, LMS) або, інколи, програмно-педагогічними системами. Як правило, такі інформаційні системи складаються з наборів модулів, які забезпечують повноцінне дистанційне навчання. Нині є доволі широкий спектр розроблених систем управління навчанням, які поширюють як на комерційній основі, так і вільно. Разом із цим, є доволі багато самостійних розроблень. Однак усе більше навчальних закладів віддає перевагу відомим, вже перевіреним на практиці системам. До найпоширеніших систем управління навчанням нині належать такі:

- Moodle:
- Ilias;
- Webtutor;
- IBM Learning Space;
- eLearning 3000;
- WebCT;
- Web-клас XIII тощо.

Незважаючи на істотні відмінності в інтерфейсах, у наборах функціональних можливостей, у вимогах до ресурсів тощо, всі перелічені системи схожі структурно, оскільки реалізовані на основі принципу модульності та розподілу користувачів на групи за ролями у навчальному процесі.

Розглянемо дві популярні системи дистанційної освіти детальніше.

## Система листанційного навчання Moodle

**Moodle** (Modular Object Oriented Digital Learning Environment) орієнтована на колаборативні технології навчання – вона дає змогу організовувати навчання в процесі сумісного виконання навчальних завдань, здійснювати взаємообмін знаннями.

Система "Moodle" може використовувати різні елементи і засоби листанційного навчання [7]:

- навчальні видання (на паперових носіях і в електронному вигляді);
- мережеву навчально-методичну допомогу;
- авдіо навчально-інформаційні матеріали;
- відео навчально-інформаційні матеріали;
- лабораторні дистанційні практикуми;
- електронні бібліотеки з віддаленим доступом;
- засоби навчання на основі експертних навчальних систем;
- засоби навчання на основі геоінформаційних систем;
- засоби навчання на основі віртуальної реальності.

Сама платформа побудована у вигляді звичайного інтернет-сайта, на якому зареєстровані користувачі. Кожен користувач має повноваження для таких ролей: гість, студент, викладач, укладач курсу, модератор. Викладачі створюють навчальні курси, лекції, тести. Студенти записуються на курси, проходять їх, а після закінчення складають іспити з вивченого матеріалу. За всім цим процесом стежать модератори та адміністратори, які не втручаються в сам процес, а лише корегують його.

Тривалість курсу залежить від індивідуальних можливостей студента, оскільки в Moodle запроваджено адаптивну систему формування як контенту лекцій, так і складання тестів. Це означає, що існує певний наперел заланий шлях навчання, але лише віл стулента залежить як успішно і як швидко він зможе його пройти. Чим краще студент засвоює матеріал лекцій, тим краще він складає тести, і тим швидше він вивчає сам курс. Викладач, який контролює діяльність студента, може індивідуально видавати йому додаткові матеріали та тести для гнучкішого оцінювання його знань та злібностей.

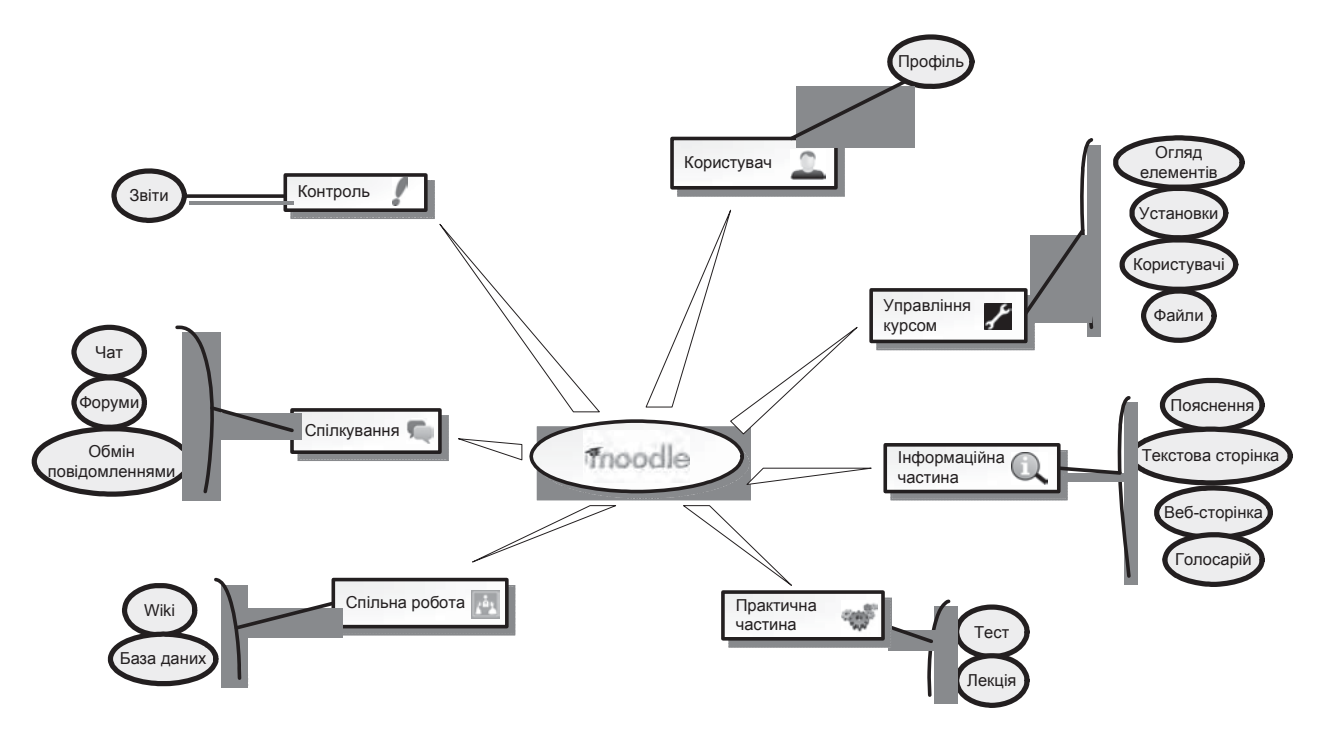

Рис. 2. Функиіональна структура системи електронного навчання засобами Moodle

MOODLE - це відкрита система з ліцензією, яка передбачає безкоштовне використання та відкритий програмний код. Ця особливість дуже важлива для навчальних закладів, які обережно ставляться до дорогих проектів, пов'язаних з новітніми технологіями. Безкоштовність системи дає змогу без великих фінансових витрат почати впровадження високопродуктивної системи комерційного рівня і поступово розширювати сфери її застосування. Крім того, середовище для дистанційного навчання можна розгорнути й на безкоштовних операційних системах типу Linux.

## **Adobe Acrobat Connect Pro**

Ця система може використовуватися як з метою підвищення кваліфікації працівників компанії, так і у навчанні студентів у ВНЗ. Вона складається з таких компонентів:

• веб-конференції (віртуальна навчальна кімната). Забезпечує інтерактивне спілкування, яке проходить у синхронній формі, але на відстані;

• СДО (система дистанційної освіти). Дає змогу організовувати асинхронне навчання за допомогою електронних курсів. Темп навчання залежить лише від того, хто навчається;

• створення контенту. Створення листанційних курсів лля СЛО, наповнення лекцій, Tectis TOHIO.

 $\Pi$ юограма Adobe Acrobat Connect зручна тим, що не вимагає встановлення спеціального  $\Pi$ 3 на комп'ютер. Наявності стандартного web-браузера і Flash-плеєра достатньо для її повнофункціонального використання. На цей час технологія Adobe Flash встановлена на 98 % персональних комп'ютерів у всьому світі. Технологія Flash – це найпоширеніший спосіб програвання інтерактивного контенту в мережі Інтернет, вона не залежить ні від операційної системи користувача, ні від його браузера, ні від пристрою, за допомогою якого здійснюється перегляд [4].

Adobe Acrobat Connect вміщує в собі компоненти як для синхронного, так і для асинхронного навчання (табл. 2).

*Ɍɚɛɥɢɰɹ 2* 

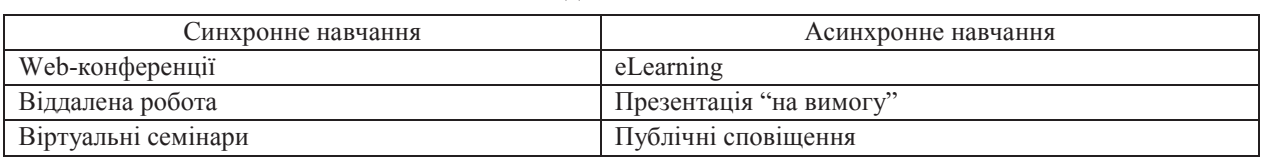

#### Вили навчання

Платформа Adobe Acrobat Connect складається з багатьох модулів, які автоматично взаємодіють між собою.

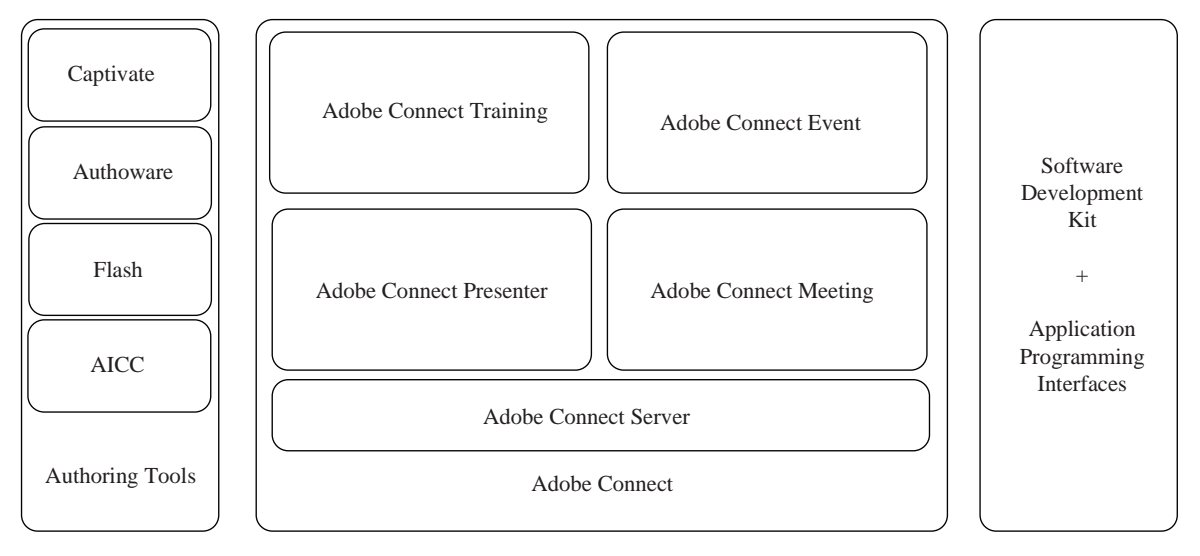

 $Puc. 3. \nPi$ латформа Adobe Acrobat Connect

Розглянемо їх докладніше.

*Adobe Connect Meeting* – синхронна взаємодія учасників навчання між собою.

*Adobe Connect Training* – дає змогу створювати, керувати, проводити і відстежувати навчальні курси з повним набором матеріалів, оглядів, керувати учасниками і формувати систему звітності.

*Adobe Presenter* є додатком для MS Power Point і дає змогу створювати презентаційний навчальний контент у форматі Adobe Flash Player (SWF), а також SCORM і AICC для систем LMS Adobe Acrobat Connect Enterprise Manager  $\varepsilon$   $\varepsilon$   $\mu$ <sub>H</sub> $\sigma$ <sup> $\mu$ </sup>  $\sigma$   $\mu$   $\sigma$   $\mu$   $\sigma$   $\mu$   $\sigma$   $\mu$   $\sigma$   $\mu$   $\sigma$   $\mu$   $\sigma$   $\mu$   $\sigma$   $\sigma$   $\mu$   $\sigma$   $\sigma$   $\mu$   $\sigma$   $\sigma$   $\sigma$   $\mu$   $\sigma$   $\sigma$   $\sigma$   $\sigma$   $\sigma$   $\sigma$  опубліковані на Enterprise Server – тренінгів і презентацій, забезпечує управління як самим контентом і розкладами подій, так і правами використання для користувачів.

До презентації можуть входити прості або розгалужені опитування. Presenter підтримує шість типів питань. Їх можна використовувати для анкетування або організації повноцінного контролю знань. Є можливість створювати розгалужені опитування, щоб хід презентації змінювався відповідно до відповідей користувача.

У Adobe Presenter легко працювати з мікрофоном і лодавати до презентації звук. Крім того, можна синхронізувати анімацію PowerPoint з усним текстом.

Зрозумілий інтерфейс Presenter та повна сумісність з PowerPoint дають змогу почати роботу без попереднього навчання і не потребують знання Flash-програмування. Всього за кілька хвилин можна перетворити статичні файли PowerPoint на динамічну веб-презентацію, додавши аудіо, відео, навчальний матеріал, інтерактивні опитування та анкети. Після наповнення презентації контентом її можна опублікувати на сервері Adobe Connect Pro або зберегти локально.

![](_page_5_Figure_10.jpeg)

Рис. 4. Створення інтерактивник курсів за допомогою модуля Adobe Presenter

*Adobe Connect Event* – забезпечує управління життєвим циклом всіх подій, що пов'язані з участю у зустрічах і тренінгах, таких як оцінювання студентів, реєстрація на курси, повідомлення та звітність.

*Enterprise Server* охоплює низку програм, які можуть використовуватися спільно або окремо для реалізації потреб користувачів. Також до його складу входить середовище управління, яке дає змогу реєструвати курси, розпочинати зустрічі та тренінги, управляти їх змістом.

Adobe Connect Pro не є закритою системою – існують інтерфейси для розроблення додатків (API, SDK) та встановлення їх на свою платформу.

Для створення інтерактивних курсів можна також використовувати рішення Adobe Captivate. За його допомогою користувачі можуть створювати різноманітні навчальні матеріали з інтерактивними функціями та можливістю зворотного зв'язку. Рішення надає найширші можливості редагування створюваних презентацій і навчальних матеріалів, пілвишуючи продуктивність розробників інформаційного наповнення та працівників навчальних закладів. Матеріали, створені у програмі Captivate, можуть поширюватися через Інтернет у вигляді роликів Adobe Captivate, переглянути які може будь-хто.

У навчальні матеріали можуть бути вбудовані інтерактивні елементи, такі як поля для ввелення текстових ланих та тести з можливістю вибору правильного варіанта вілповілі. У такого роду презентаціях можна наочно продемонструвати, які дії потрібно виконати для вирішення того чи іншого завдання, не змушуючи користувача вивчати багатосторінкові текстові пояснення. Надавши користувачам можливість введення даних, можна організувати інтерактивний процес підготовки. Презентації та навчальні матеріали, що створюються в програмі Captivate, можуть містити аудіофрагменти, анімацію та інтерактивні елементи.

Пропоноване рішення не вимагає знання мов програмування чи навичок роботи з мультимедійними додатками і дає змогу записувати все, що відбувається на екрані, зокрема переміщення покажчика миші, текстові коментарі та натискання кнопок.

У синхронному режимі навчання користувач має доступ до таких функцій:

- інтегрований звук та відео, зокрема зображення з монітора та веб-камери викладача;
- можливість відтворення відеопотоку та під'єднання зовнішніх відеофрагментів;
- можливість використання мультимедійних матеріалів у форматі SWF під час заняття;
- можливість одночасної роботи декількох викладачів під час навчання певного класу;
- запис занять і автоматичне розміщення записів у навчальному репозиторії;
- завантаження додаткових матеріалів під час лекції.
- В асинхронному режимі доступні такі функції:
- управління підпискою користувачів на навчальні матеріали;
- проведення контрольних заходів (екзаменів, тестів, опитувань);
- групування тестів, курсів, семінарів, документів згідно з навчальною траєкторією;
- інтеграція з системами управління контентом і службою каталогів;
- створення та перегляд звітів.

Усім учасникам навчального процесу призначаються три ролі – ініціатор, презентатор і слухач.

Ініціатор спочатку запрошує користувачів і може передавати право презентації різним слухачам.

Презентатор може зробити видимим для слухачів весь свій робочий екран або ж окремий додаток, а також передавати голос.

Слухачі можуть ставити запитання всім іншим або особисто, а також сигналізувати про стандартні прохання – поставити запитання, говорити голосніше тощо.

### **ɋɮɟɪɚ ɡɚɫɬɨɫɭɜɚɧɧɹ Adobe Connect**

Сфера застосування Adobe Connect є доволі широкою. Вона придатна як для академічних навчальних закладів, так і для багаторівневих компаній. За допомогою Adobe Connect можна легко проводити презентації власних продуктів перед сотнями глядачів по всьому світу, не залишаючи свого робочого місця, подолати географічні та часові кордони. Система дистанційної освіти дає змогу студентам вчасно та зручно отримувати навчальну інформацію, яка їм необхідна, організувати спілкування та обмін думками в режимі реального часу, спостерігати за ходом процесу навчання за допомогою детальної звітності.

Зручною функцією для здобуття якісної освіти також є відеоконспектування уроків та лекцій. Це допомагає у будь-який момент часу повторити вивчений матеріал, позбутися проблеми очного відвідування лекцій. Відомо, шо нині певні ВНЗ використовують систему підкастів (каналів авдіоновин) для розміщення своїх навчальних матеріалів у доступному вигляді. Технологія Adobe Acrobat Connect забезпечує набагато більшу функціональність. Інтерфейс є інтуїтивно зрозумілим для користувача. На своєму екрані він бачить такі модульні складові, як віртуальну дошку, відео з web-камери викладача, чат, підказки (рис. 5).

Оскільки все це транслюється через мережу Інтернет, то доступний контроль якості викладання з боку ВНЗ. Надалі можна обмінюватися практиками викладання з іншими навчальними заклалами для покрашання якості системи освіти.

Дуже зручно використовувати Adobe Acrobat Connect, оскільки він здатний створювати ефект присутності. В модульному відображенні можна використовувати довільну кількість web-камер. Їхня кількість залежить лише віл пропускної златності інтернет-каналу та розмірів екрана (тобто віл індивідуальних вподобань кожного користувача). Персональна віртуальна кімната доступна в будьякий момент часу. Це корисно для організації запланованих зустрічей, селекторних нарад. Для цього Adobe Acrobat Connect може розіслати всім сповіщення про зустріч та її реквізити. Ефект повної присутності лосягається за лопомогою web-камери, голосу та служби миттєвих повіломлень (чату). Учасники зустрічі можуть завантажувати та обмінюватися документами. Увесь процес відбувається так, ніби усі зібралися за одним комп'ютером.

![](_page_7_Picture_257.jpeg)

 $Puc. 5. Po6ove gikho Adobe Acrobat Connect:$ 

 $1 -$ зображення з Web-камери; 2 – список присутніх у віртуальному класі;  $3 - \text{uam}$ ; 4 – віртуальна робоча дошка; 5 – набір функцій і параметрів для управління модулями

Для Adobe Acrobat Connect абсолютно не важливо, яку платформу чи операційну систему використовує користувач [8]. Це може бути як Windows чи MacOS, так і операційні системи, основані на вільному програмному коді. За допомогою цієї технології можна вирішувати багато завдань на відстані. Наприклад, для техпідтримки своїх користувачів компанії дуже зручно організувати наочну трансляцію вирішення їхньої проблеми, а не слухати їхній, не завжди коректний опис, по телефону. Також це економить багато коштів та зусиль та часу, які потрібні у разі виїзду спеціаліста на місце. Системний адміністратор може отримати доступ до робочого стола користувача прямо з віртуальної навчальної кімнати, і, завдяки цьому, детально з'ясувати, в чому полягає проблема.

# **Інтеграція Adobe Acrobat Connect у середовище Moodle**

Надзвичайно цікавим вирішенням є розробка компанії Refined Data Solutions, партнера корпорації Adobe, яка запропонувала спосіб інтегрування компонента Adobe Acrobat Connect Meetings у віртуальне навчальне середовище Moodle [5]. Це дасть змогу користувачам застосовувати цей компонент для створення презентацій та використання гіпермедіаресурсів на віддаленому сервері Adobe Connect, просто перейшовши за посиланням курсу, який вони у цей час вивчають. Під'єднання компонента Adobe Connect прямо з середовища Moodle є простим, може бути занесено в календар кожного студента. Ця особливість передбачає систему авторизації, що забезпечує просте перенесення з однієї сторінки браузера на іншу.

Таке комбіноване застосування надає користувачам гнучкий, високоякісний інструмент для отримання дистанційної освіти за допомогою сучасних рішень компанії Adobe та надійних, перевірених часом і ефективним середовищем дистанційної освіти Moodle. Інтеграція Adobe– Moodle забезпечує ефективний інструмент для організації електронного навчання. Рішення від Adobe дає змогу створювати інтерактивні навчальні курси, які будуть зручними та доступними окремим користувачам, а також великим групам на основі системи Moodle.

Легкий доступ до контенту зосереджує користувача саме на навчанні, а не на технології, за допомогою якої він надається.

Освітні установи у всьому світі визнають рішення Adobe та Moodle як провідні платформи для створення та доставки електронної освіти до користувача. Досі обидва ці засоби ліяли самостійно, існували абсолютно різні підходи до навчання, використовувались різні бази даних, різні точки доступу. Не було ефективного способу об'єднати та синхронізувати ці дві системи.

Компанія Refined Data розробила елегантне поєднання цих двох провідних технологій, що використовує найкращий досвід та потужності обидвох систем. Ключовою функціональністю розроблення є:

• повна інтеграція – користувач використає єлиний засіб. Перехіл з курсу Moodle злійснюється у віртуальну навчальну кімнату Adobe Connect зручно та без зусиль;

• автоматична синхронізація користувачів – користувач реєструється лише в середовищі Moodle, а система автоматично записує дані про нього на сервері Adobe. Вся синхронізація проходить за лаштунками, тобто прозоро для користувача. Разом з ім'ям та паролем також переноситься інформація про мову, часовий пояс та інші атрибути користувача;

• автоматична синхронізація курсів та ролей – створюються однакові групи користувачів в обидвох середовищах з усіма їх атрибутами;

• легка система доступу – користувачу достатньо увійти лише в одне середовище і він отримує доступ до усього контенту;

• не потрібно додаткової підготовки – всюди в середовищі Moodle, де можна вставити текст, також можна вставити і посилання на віртуальну навчальну кімнату Adobe Connect

• інформація в реальному часі – як тільки контент завантажується на сервер Adobe, він одразу буде доступним і в середовищі Moodle;

• персональні нагадування – кожен користувач може налаштувати у своєму календарі нагадування про віртуальні зустрічі в середовищі Adobe Connect, і система нагадає йому про них у відповідний час;

• захишений лоступ – вілбувається по захишеному HTTPS-каналу між сервером Moodle та Adobe. Користувачі повністю захищені від втрати інформації.

![](_page_8_Figure_13.jpeg)

Puc. 6. Нагадування про зустріч у середовиші Moodle

#### **Висновок**

У статті розглянуто проблеми впровадження системи дистанційної освіти та виконано порівняльний аналіз програмного забезпечення для організації електронного навчання.

Сьоголні сформувалось велике українське співтовариство постійних користувачів Інтернету. Ці люди відчули потенціал Інтернету і можливість отримати за його допомогою будь-яку інформацію у вигляді простих і доступних форм. Тенденції сучасності зобов'язують нас впроваджувати щоразу новіші способи одержання потрібної нам інформації, покращання наших навичок за иопомогою новітніх навчальних систем.

Це дасть змогу збільшити інтерактивність процесу навчання, перейти від викладання лекційного матеріалу у вигляді набору інформації до закріплення отриманих знань на практиці. Адаптивна система листанційної освіти лає змогу організувати пелагогічний процес у світовій мережі. вирішити проблему доступу студентів до знань, забезпечити вільний доступ до інформації.

Було проаналізовано комерційне програмне забезпечення для організації процесу електронного навчання та засоби на основі вільно поширюваного коду. Обидва рішення мають певні переваги та недоліки. Користувач вільний у виборі платформи, за допомогою якої йому буде зручно навчатись дистанційно. Також було розглянуто рішення, яке об'єднує обидві ці системи, і завдяки цьому розширює можливості однієї системи та скорочує витрати на застосування іншої.

Iнтерактивні засоби (електронна пошта, комп'ютерні комунікації та відеоконференції) упроваджуються в освітній процес власне для того, щоб створити студентам (учням) умови для якісного діалогу та взаємодії викладачів зі студентами й студентам між собою, а також забезпечити йх інструментами для самостійної інформаційної роботи. І вже нині є достатня кількість вдалих впроваджень, що за низкою показників результатів впровадження електронного онлайнового навчання навіть перевершують пов'язані з ним очікування.

1. Віртуальний університет: Навч.-метод. посіб. / М.М. Козяр, О.Б. Зачко, Т.Є. Рак. – Львів:  $J$ *b***eie**. держ. үн-т безпеки життєдіяльності, 2009. – 168 с. 2. Голощук Р.О. Математичне та програмне забезпечення систем дистанційного мережевоцентричного навчання / Р.О. Голощук // Нові технології навчання: Наук.-метод. зб.– К.: Інститут інноваційних технологій і змісту освіти  $MOH$  України, 2009. – Вип. 60. – С. 98–104. 3. Дистанционное обучение. Опыт, проблемы, перспективы / Лобанов Ю. И., Крюкова О. П., Тартарашвили Т.А. и др. – М., 1996. – 108 с. – (Новые uнформашионные технологии в образовании: аналитические обзоры по основным направлениям  $pa$ звития ВО/ НИИВО; Вып. 5). 4. Вебинар "Дистанционное обучение и виртуальные классы с *npoдуктами Adobe Acrobat Connect Pro" [Електронний ресурс]. – Режим доступу: WWW/URL: http://connect.softline.ru/p70445239 – 18 лютого 2010 р. – Назва з екрана. 5. Інтеграція Adobe* Acrobat Connect в середовище Moodle [Електронний ресурс]. – Режим доступу: WWW/URL: *http://w1000.mv.us.adobe.com/education/products/pdfs/lms-integration-moodle.pdf – 10 лютого 2010 р. –*  $H$ азва з екрана. 6. Наказ Міністерства освіти і науки України № 40 від 21.01.2004. "Положення *ɩɪɨ ɞɢɫɬɚɧɰɿɣɧɟ ɧɚɜɱɚɧɧɹ" [ȿɥɟɤɬɪɨɧɧɢɣ ɪɟɫɭɪɫ]. – Ɋɟɠɢɦ ɞɨɫɬɭɩɭ: WWW/URL: http://udec.ntu*kpi.kiev.ua/udec.nsf/Content? OpenPage - 17.04.2006. - Назва з екрана. 7. Опис віртуального *ɧɚɜɱɚɥɶɧɨɝɨ ɫɟɪɟɞɨɜɢɳɚ Moodle. [ȿɥɟɤɬɪɨɧɧɢɣ ɪɟɫɭɪɫ]. – Ɋɟɠɢɦ ɞɨɫɬɭɩɭ: WWW/URL: http://ru.wikipedia.org/wiki/Moodle – 29 серпня 2009 р. – Назва з екрана. 8. Офіційна презентація продукту Adobe Acrobat Connect в Україні. [Електронний ресурс]. – Режим доступу: WWW/URL: http://www.pre-paid.com.ua/2434.html – 26 березня 2009 р. – Назва з екрана. 9. Теория и практика* дистаниионного обучения: Учеб. пособие. / Е.С. Полат, М.Ю. Бухаркина, М.В. Моисеева; Под. ред.  $E.C.$  Полат. – М.: Издательский центр "Академия", 2004. – 416 с.